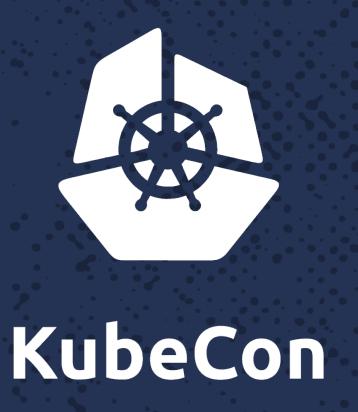

North America 2017

AV.

**\$\$** 

30.3.00

ARCO

# Webhooks for automated updates

KANY!

foreste.

\*\*\*

(Y. 0)

Rajashree Mandaogane, Software Engineer, Rancher Labs

#### whoami

# Rajashree M

- @rajashree\_28
  - mrajashree

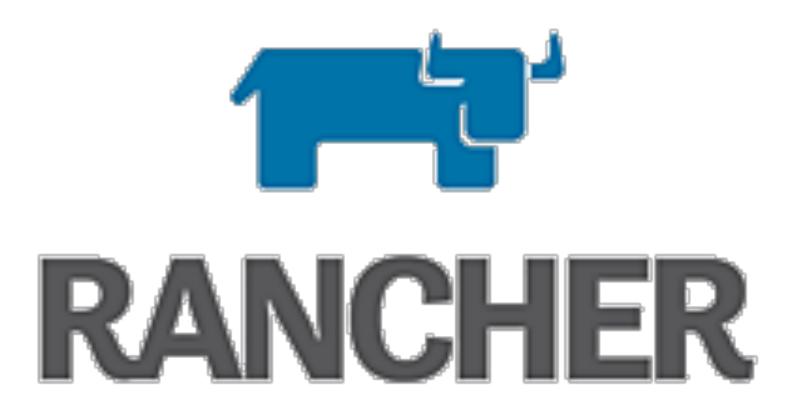

@Rancher\_Labs

github.com/rancher

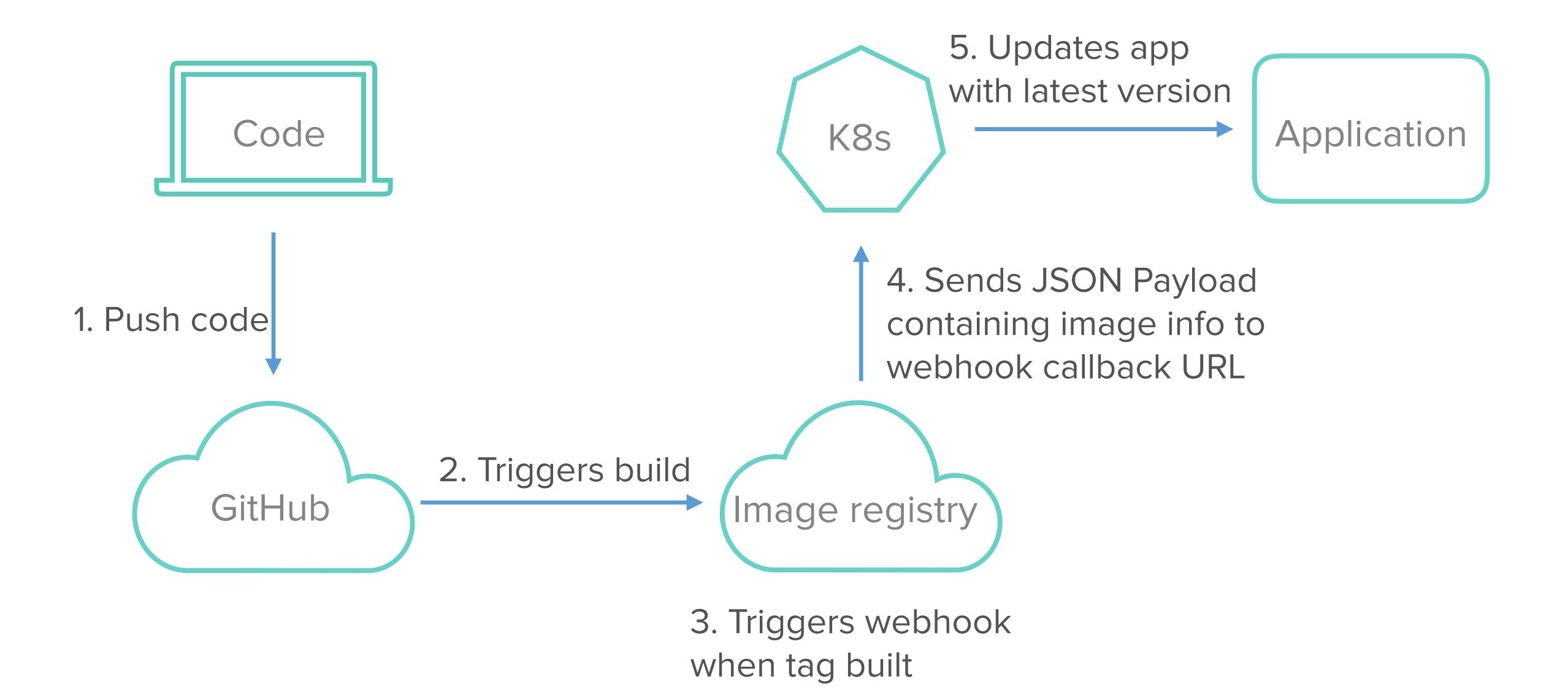

#### Pod

- Smallest deployable unit
- Runs one or more containers
- Containers tightly coupled
- Unique IP address

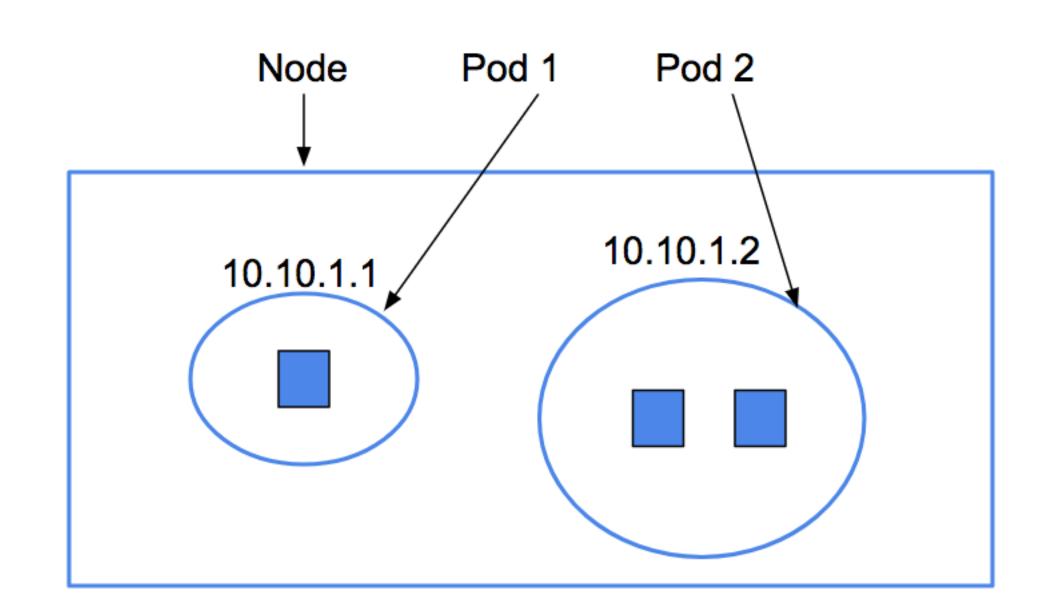

### Deployment

- Pods are ephemeral
- 'Deployment' manages life-cycle of pods
- Desired state vs current state

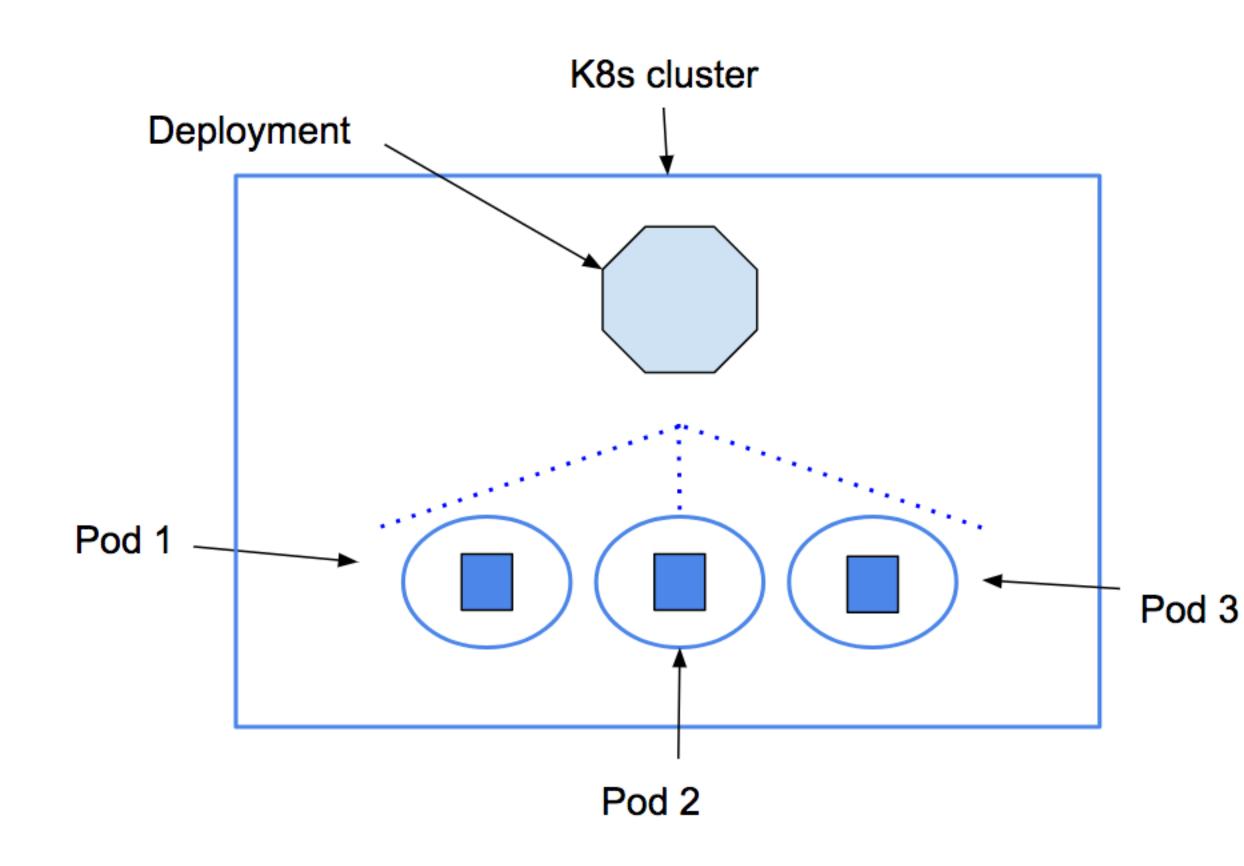

## DevOps upgrade/deployment strategies

### Blue Green Strategy

- Identical production environment for new version
- Zero downtime, option to rollback

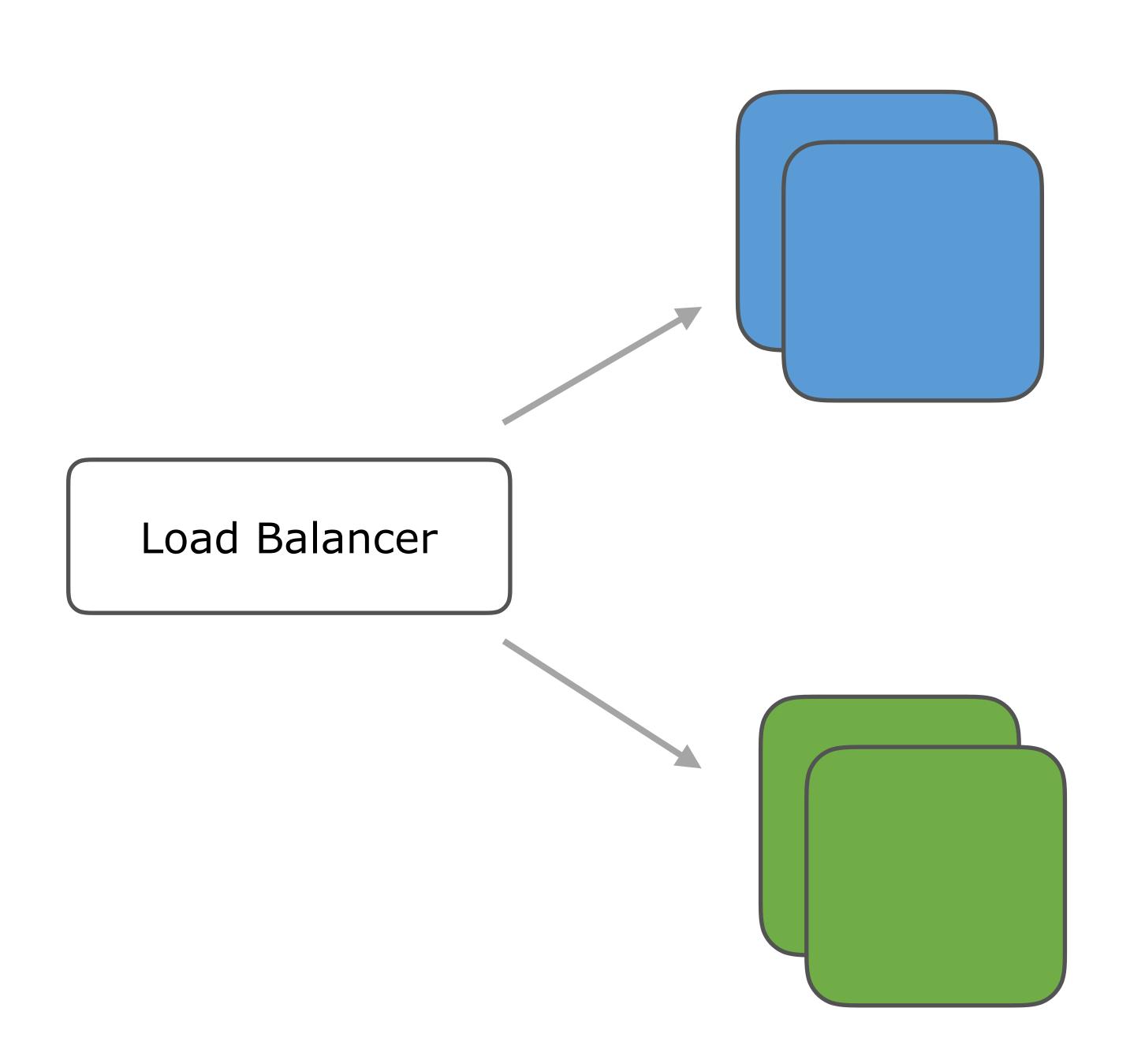

### Recreate Strategy

Remove older instances, then create new ones

Incurs downtime

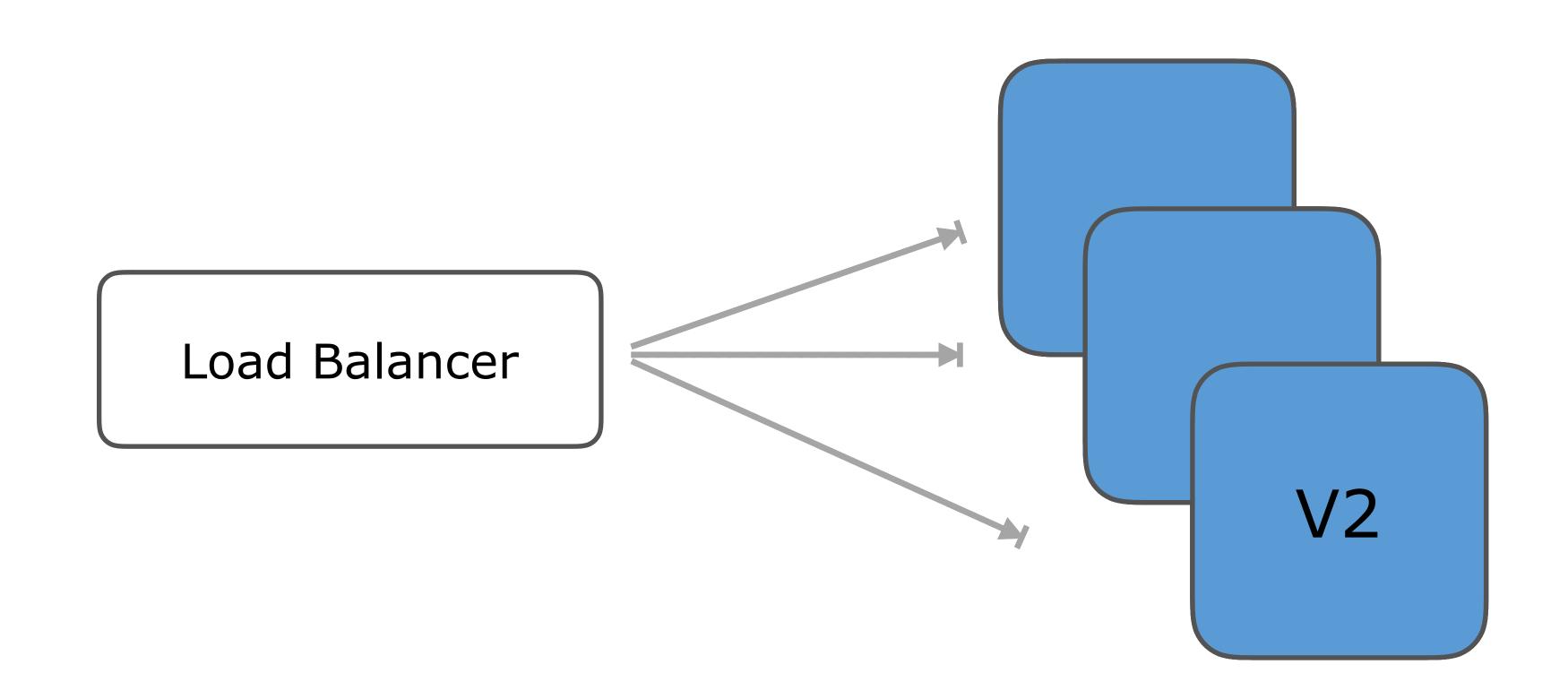

### Rolling Update strategy

- Update 'n' out of 'm' instances at a time
- Always some instances with older code running
- Zero downtime
- Less resource utilization as no need for identical env
- App must support running old and new versions at same time

Instance 1 V2

Load Balancer

Instance 2 V2

#### How to use these in k8s?

- Specify app update strategy through k8s 'Deployment' resource
- Provides recreate and rollingUpdate options
- rollingUpdate zero downtime, recreate incurs downtime

### Kubernetes rollingUpdate strategy

- At most pods allowed to be unavailable: 1
- At most pods allowed to be scheduled: 4 (3+1)
- So only one pod updated at a time
- Can also be percentage values

```
apiVersion: apps/v1beta1
kind: Deployment
metadata:
  name: test-deployment
spec:
  strategy:
    type: RollingUpdate
    rollingUpdate:
      maxUnavailable: 1
      maxSurge: 1
  replicas: 3
```

### How to trigger rollingUpdate?

## Start RollingUpdate manually

set image

```
$ kubectl set image deployment/nginx-deployment nginx=nginx:1.9.1
deployment "nginx-deployment" image updated
```

edit

```
$ kubectl edit deployment/nginx-deployment
deployment "nginx-deployment" edited
```

# Any other way?

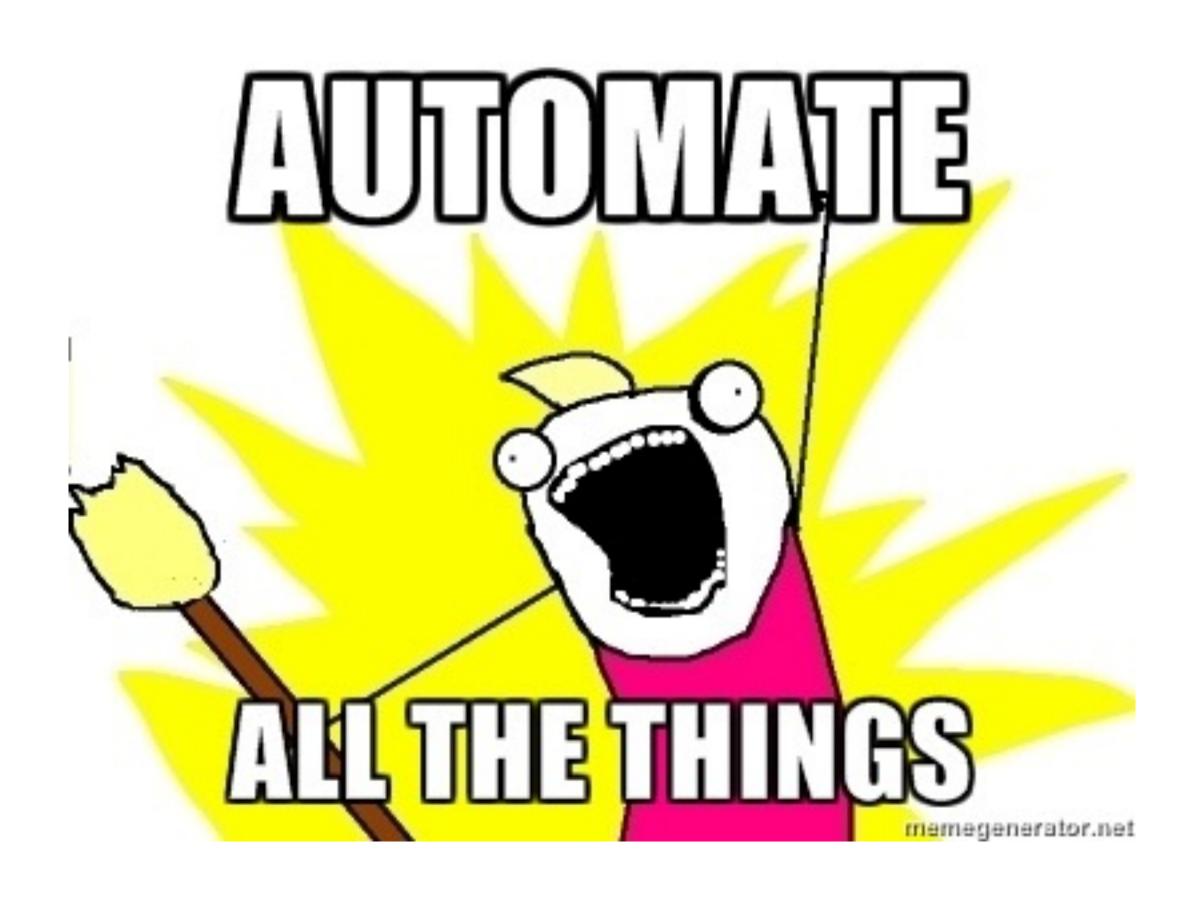

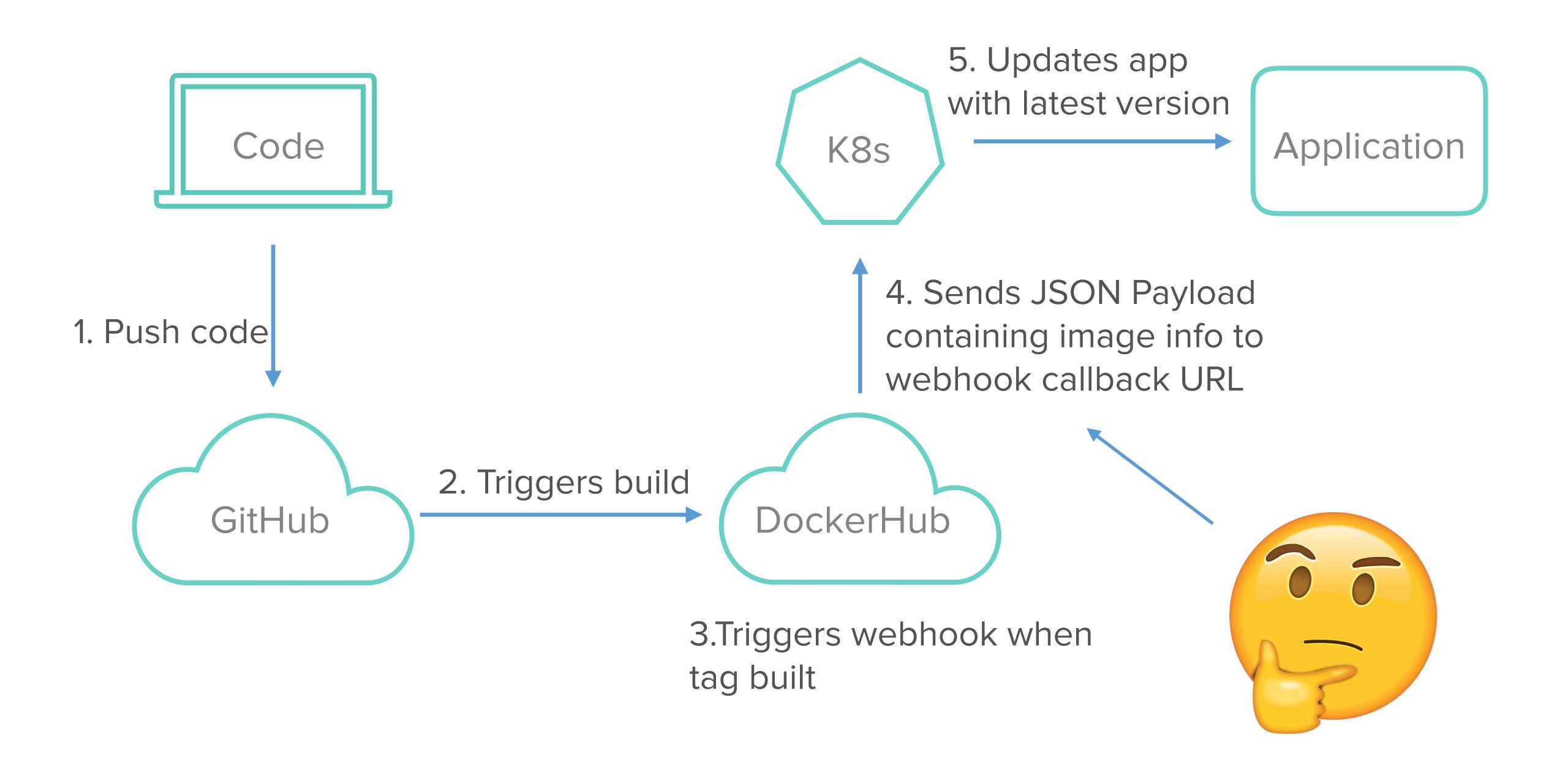

#### Webhook receiver

- Webhook receiver will consume Docker Hub webhook
- Find the image tag pushed
- Patch k8s deployment resource via API call

#### Where does this webhook receiver go?

- One option: Rancher's webhook-receiver framework
- Go microservice that triggers actions within Rancher
- On trigger makes API calls
- https://github.com/rancher/webhook-service

#### Automate with Rancher's webhook framework

#### Rancher webhook service framework

```
//WebhookDriver interface for all drivers
type WebhookDriver interface {
    ValidatePayload(config interface{}, apiClient *client.RancherClient) (int, error)
    Execute(config interface{}, apiClient *client.RancherClient, requestBody interface{}) (int, error)
    GetDriverConfigResource() interface{}
    ConvertToConfigAndSetOnWebhook(conf interface{}, webhook *model.Webhook) error
    CustomizeSchema(schema *v1client.Schema) *v1client.Schema
//RegisterDrivers creates object of type driver for every request
func RegisterDrivers() {
    Drivers = map[string]WebhookDriver{}
    Drivers["scaleService"] = &ScaleServiceDriver{}
    Drivers["serviceUpgrade"] = &ServiceUpgradeDriver{}
    Drivers["scaleHost"] = &ScaleHostDriver{}
```

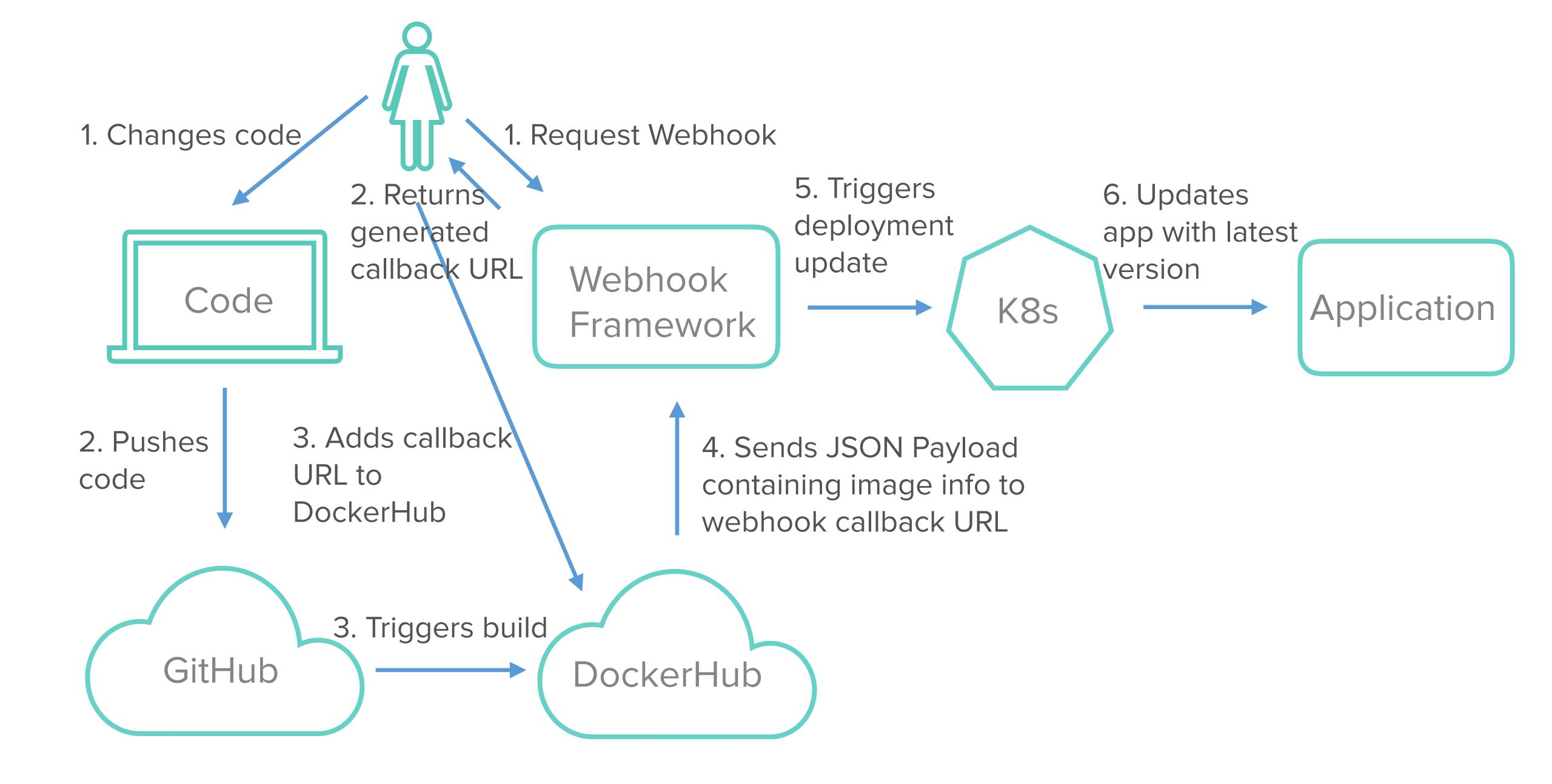

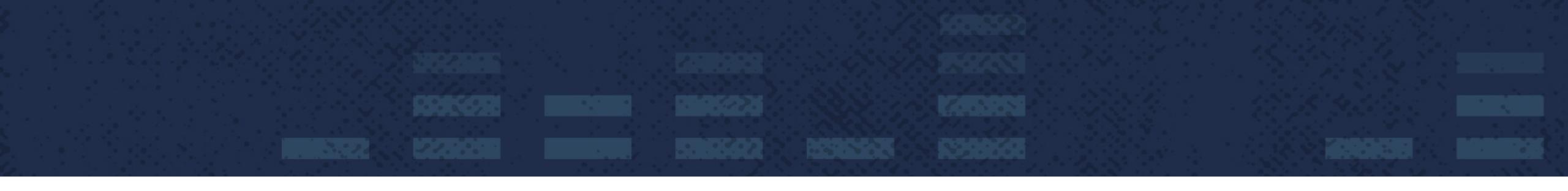

## DEMO

## Thank you!

- Rajashree Mandaogane @rajashree\_28 mrajashree